**ITU - Telecommunication Standardization Sector Temporary Document SAxx-E**

STUDY GROUP 10 **Original: English**

Sophia Antipolis, 98.10.20 – 98.10.23

Question: 9 (MSC)

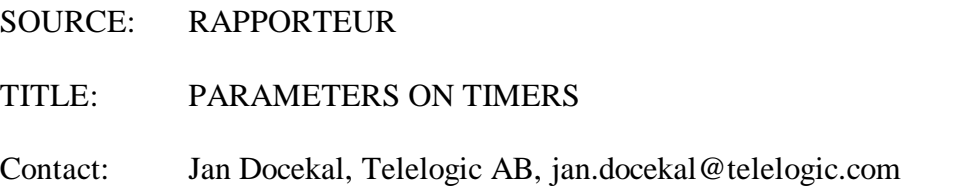

## **Abstract**

The MSC Language lacks a very important feature, namely the possibility to add parameters on timers. Parameters on timers are supported directly in some languages (like in SDL) or can be found in programming interfaces in most operation systems. Since MSC is a trace language it should have the possibility to express execution traces with real word timers.

Semantically parameters on timers do not differ at all from parameters on messages (to self). The only difference is that the possibility of the reception of the signal is delayed. (see also Minutes of Q9 meeting, Berlin 9807, The Rapporteur's investigation " timers (set, reset, time out) considered similar to messaging, for corroboration on the thesis that timers should have parameters).

## **Proposed Grammar change**

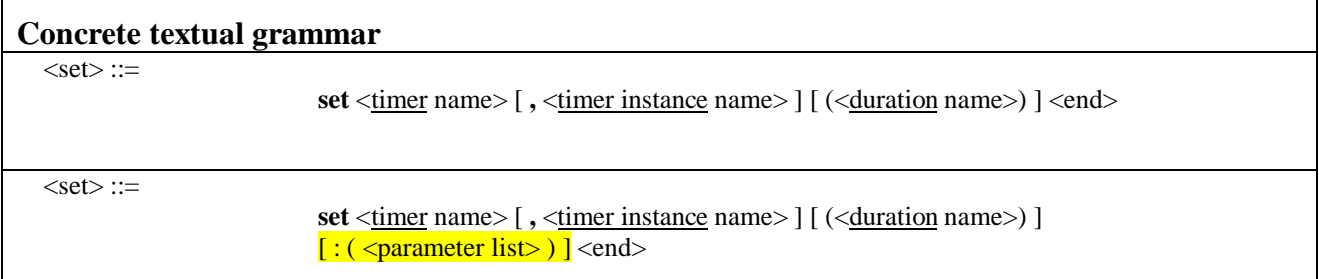

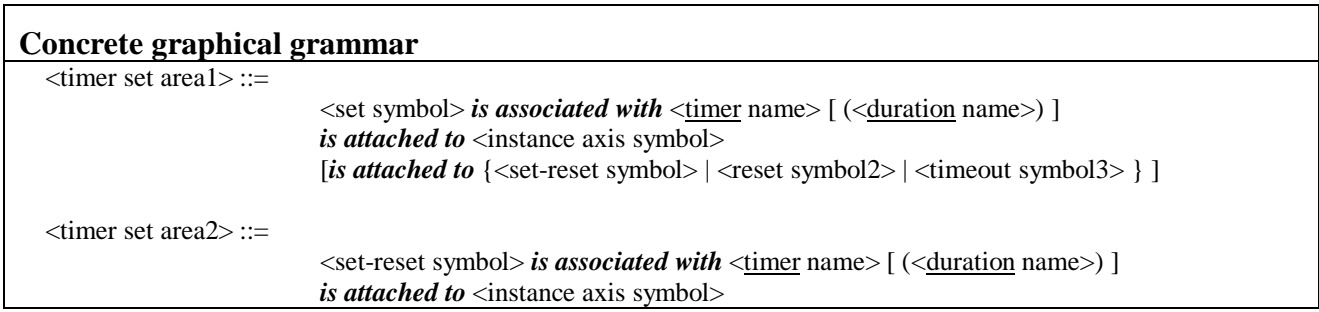

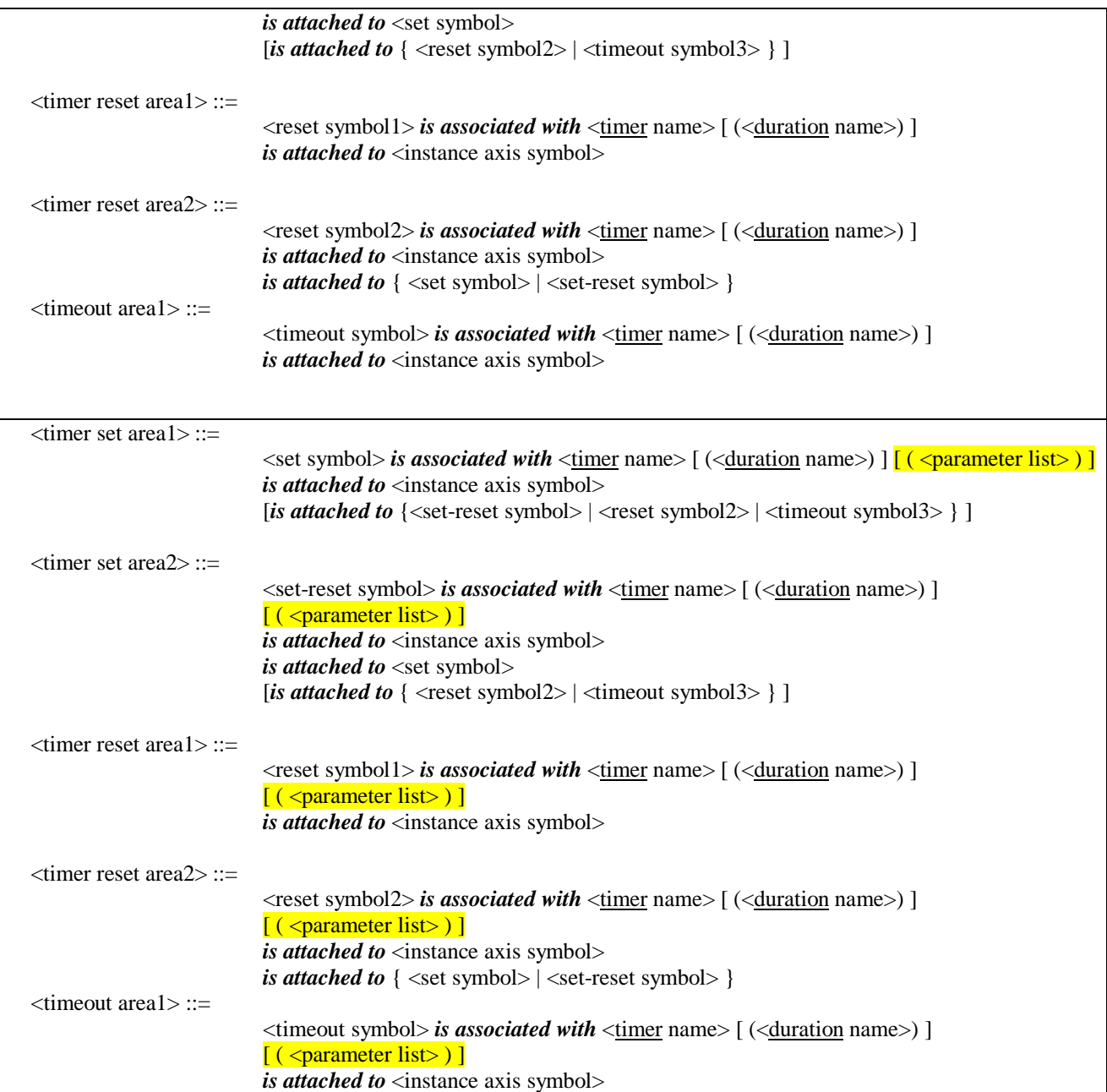